ГОСУДАРСТВЕННОЕ БЮДЖЕТНОЕ ПРОФЕССИОНАЛЬНОЕ ОБРАЗОВАТЕЛЬНОЕ УЧРЕЖДЕНИЕ «ВОЛГОГРАДСКИЙ ЭНЕРГЕТИЧЕСКИЙ КОЛЛЕДЖ»

# **РАБОЧАЯ ПРОГРАММА УЧЕБНОЙ ДИСЦИПЛИНЫ**

# **ОП. 05 ИНФОРМАЦИОННЫЕ ТЕХНОЛОГИИ**

*Специальность 09.02.01 Компьютерные системы и комплексы*

Подписано цифровой<br>
подписано цифровой<br>
DN: cn=Г.И. Цуканов,<br>
c=F6HOV "B3K", ou,<br>
email=vek@volganet.rr<br>  $\frac{1}{4}$ Aara: 2023.10.05 11:34<br>
+03'00"<br>
2023 **Γ.** подписью: Г.И. Цуканов DN: cn=Г.И. Цуканов, o=ГБПОУ "ВЭК", ou, email=vek@volganet.ru, c=RU Дата: 2023.10.05 11:34:01 +03'00'

РАССМОТРЕНА на заседании МЦК профессионального цикла укрупненной группы специальностей 09.00.00 Информатика и вычислительная техника Протокол № 9 от 07 апреля 2023 г.

УТВЕРЖДЕНО приказом директора ГБПОУ «ВЭК» № 64 от 11 мая 2023 г.

СОГЛАСОВАНО Педагогическим советом ГБПОУ «ВЭК» Протокол № 3 от 11 мая 2023 г.

Рабочая программа учебной дисциплины разработана на основе федерального государственного образовательного стандарта СПО по специальности 09.02.01 Компьютерные системы и комплексы (базовой подготовки), утвержденного приказом Министерства образования и науки Российской Федерации № 849 от 28 июля 2014 г. (зарегистрировано в Минюсте России 21 августа 2014 г. № 33748).

Организация-разработчик: государственное бюджетное профессиональное образовательное учреждение «Волгоградский энергетический колледж» (ГБПОУ «ВЭК»)

Разработчик: Бандарчук Оксана Валерьевна, преподаватель ГБПОУ «ВЭК»

Эксперт: Баушев Владимир Сергеевич, преподаватель ГБПОУ «ВЭК»

# **СОДЕРЖАНИЕ**

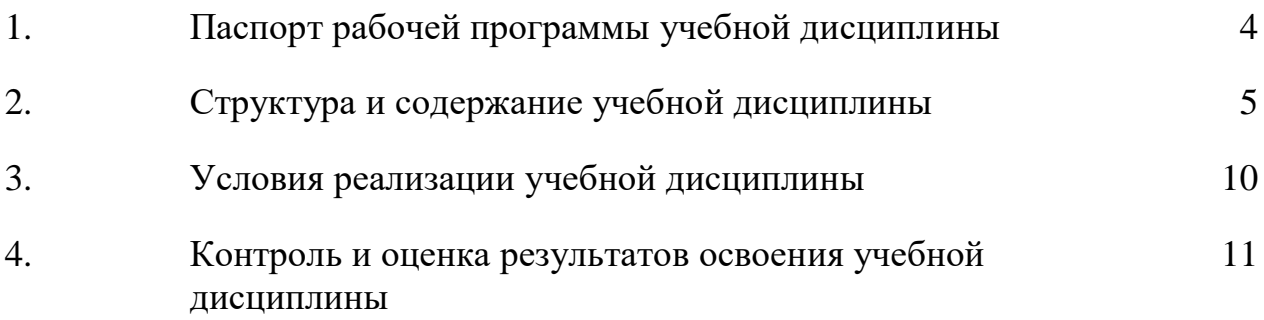

# **1. ПАСПОРТ РАБОЧЕЙ ПРОГРАММЫ УЧЕБНОЙ ДИСЦИПЛИНЫ Информационные технологии**

## **1.1. Область применения рабочей программы**

Рабочая программа учебной дисциплины является частью программы подготовки специалистов среднего звена (ППССЗ) базовой подготовки в соответствии с ФГОС СПО по специальности 09.02.01 Компьютерные системы и комплексы.

# **1.2. Место учебной дисциплины в структуре ППССЗ:** профессиональный цикл

## **1.3. Цели и задачи учебной дисциплины – требования к результатам освоения учебной дисциплины**:

В соответствии с требованиями ФГОС по специальности 09.02.01 Компьютерные системы и комплексы в результате освоения учебной дисциплины обучающийся должен:

## **уметь:**

- У 1. Обрабатывать текстовую и числовую информацию;
- У 2. Применять мультимедийные технологии обработки и представления информации;
- У 3. Обрабатывать экономическую и статистическую информацию, используя средства пакетов прикладных программ.

### **знать:**

- З 1. Назначение и виды информационных технологий;
- З 2. Технологии сбора, накопления, обработки, передачи и распространения информации;
- З 3. Состав, структуру, принципы реализации и функционирования информационных технологий;
- З 4. Базовые и прикладные информационные технологии;
- З 5. Инструментальные средства информационных технологий.

Техник по компьютерным системам должен обладать общими компетенциями, включающими в себя способность:

ОК 1. Понимать сущность и социальную значимость своей будущей профессии, проявлять к ней устойчивый интерес.

ОК 2. Организовывать собственную деятельность, выбирать типовые методы и способы выполнения профессиональных задач, оценивать их эффективность и качество.

ОК 3. Принимать решения в стандартных и нестандартных ситуациях и нести за них ответственность.

ОК 4. Осуществлять поиск и использование информации, необходимой для эффективного выполнения профессиональных задач, профессионального и личностного развития.

ОК 5. Использовать информационно-коммуникационные технологии в профессиональной деятельности.

ОК 6. Работать в коллективе и команде, эффективно общаться с коллегами, руководством, потребителями.

ОК 7. Брать на себя ответственность за работу членов команды (подчиненных), результат выполнения заданий.

ОК 8. Самостоятельно определять задачи профессионального и личностного развития, заниматься самообразованием, осознанно планировать повышение квалификации.

ОК 9. Ориентироваться в условиях частой смены технологий в профессиональной деятельности.

Техник по компьютерным системам должен обладать профессиональными компетенциями, соответствующими видам деятельности:

5.2.1. Проектирование цифровых устройств.

ПК 1.1. Выполнять требования технического задания на проектирование цифровых устройств.

ПК 1.3. Использовать средства и методы автоматизированного проектирования при разработке цифровых устройств.

5.2.2. Применение микропроцессорных систем, установка и настройка периферийного оборудования.

ПК 2.2. Производить тестирование, определение параметров и отладку микропроцессорных систем.

В соответствии с формируемыми компетенциями по указанной специальности и рекомендациями работодателя обучающийся **должен:**

## **уметь:**

У 4. Ориентироваться в учебном плане специальности;

- У 5. Анализировать график учебного процесса специальности;
- У 6. Реально оценивать свои способности для изучения учебного материала общепрофессиональных дисциплин и профессиональных модулей, прохождения учебной и производственной практики;

**знать:**

- З 6. Структуру основной профессиональной образовательной программы по специальности СПО;
- З 7. Перечень и краткое содержание учебных дисциплин и профессиональных модулей по выбранной специальности;
- З 8. График учебного процесса по выбранной специальности;

1.4. Количество часов на освоение рабочей программы УД:

максимальной учебной нагрузки обучающегося - **123** часа, в том числе: обязательной аудиторной учебной нагрузки обучающегося - 82 часа из них практических - 48 часов

самостоятельной работы обучающегося – 41 час.

# **2. СТРУКТУРА И СОДЕРЖАНИЕ УЧЕБНОЙ ДИСЦИПЛИНЫ**

# **2.1. Объем учебной дисциплины и виды учебной работы**

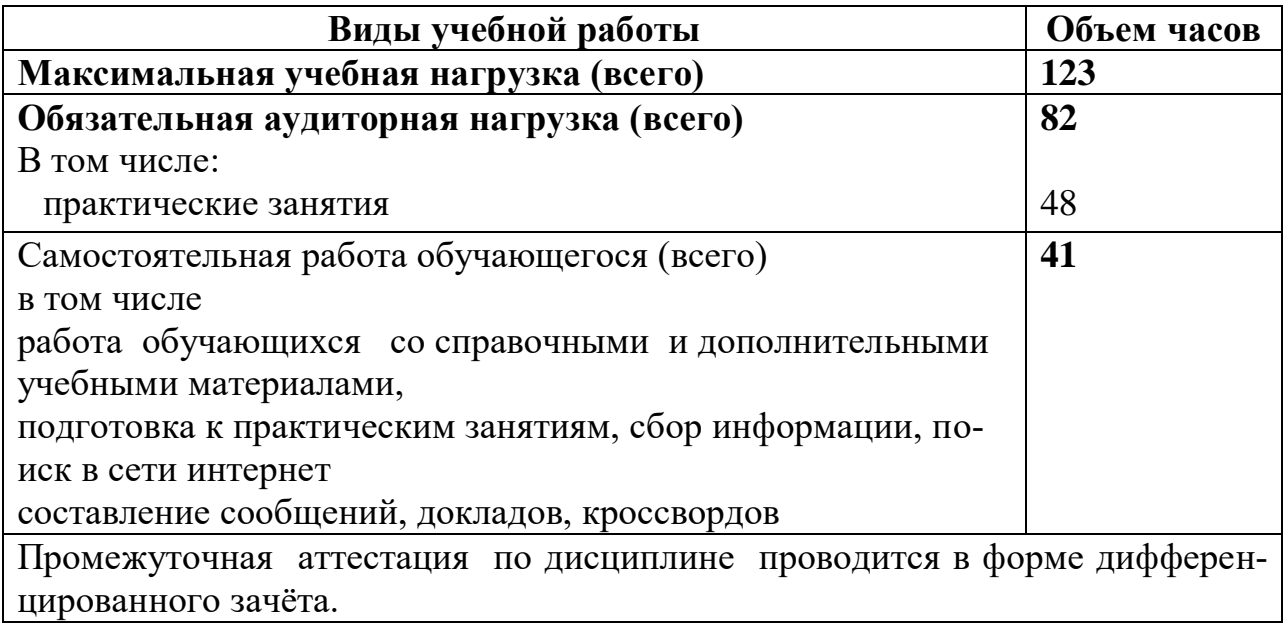

# 2.2. Тематический план и содержание учебной дисциплины ИНФОРМАЦИОННЫЕ ТЕХНОЛОГИИ

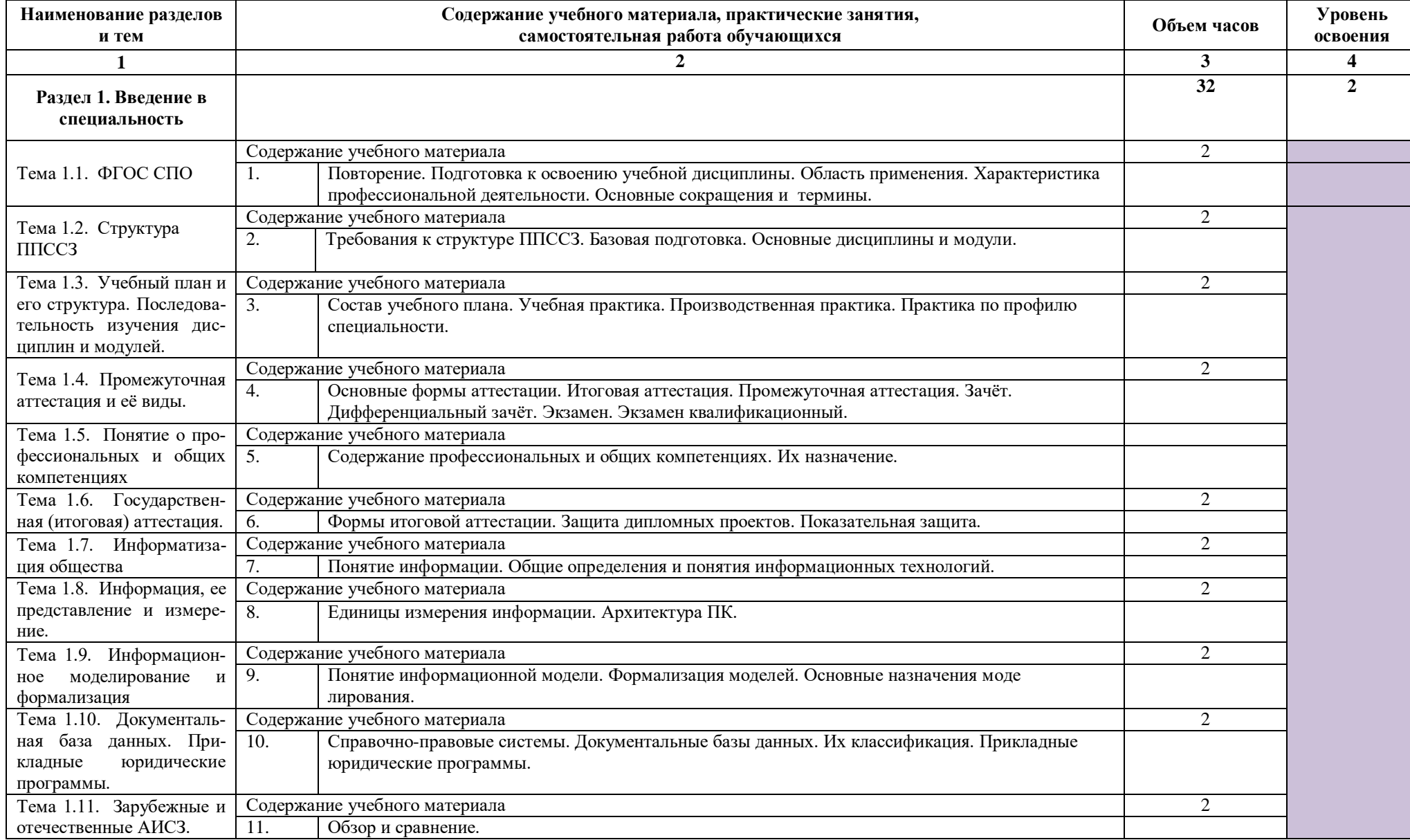

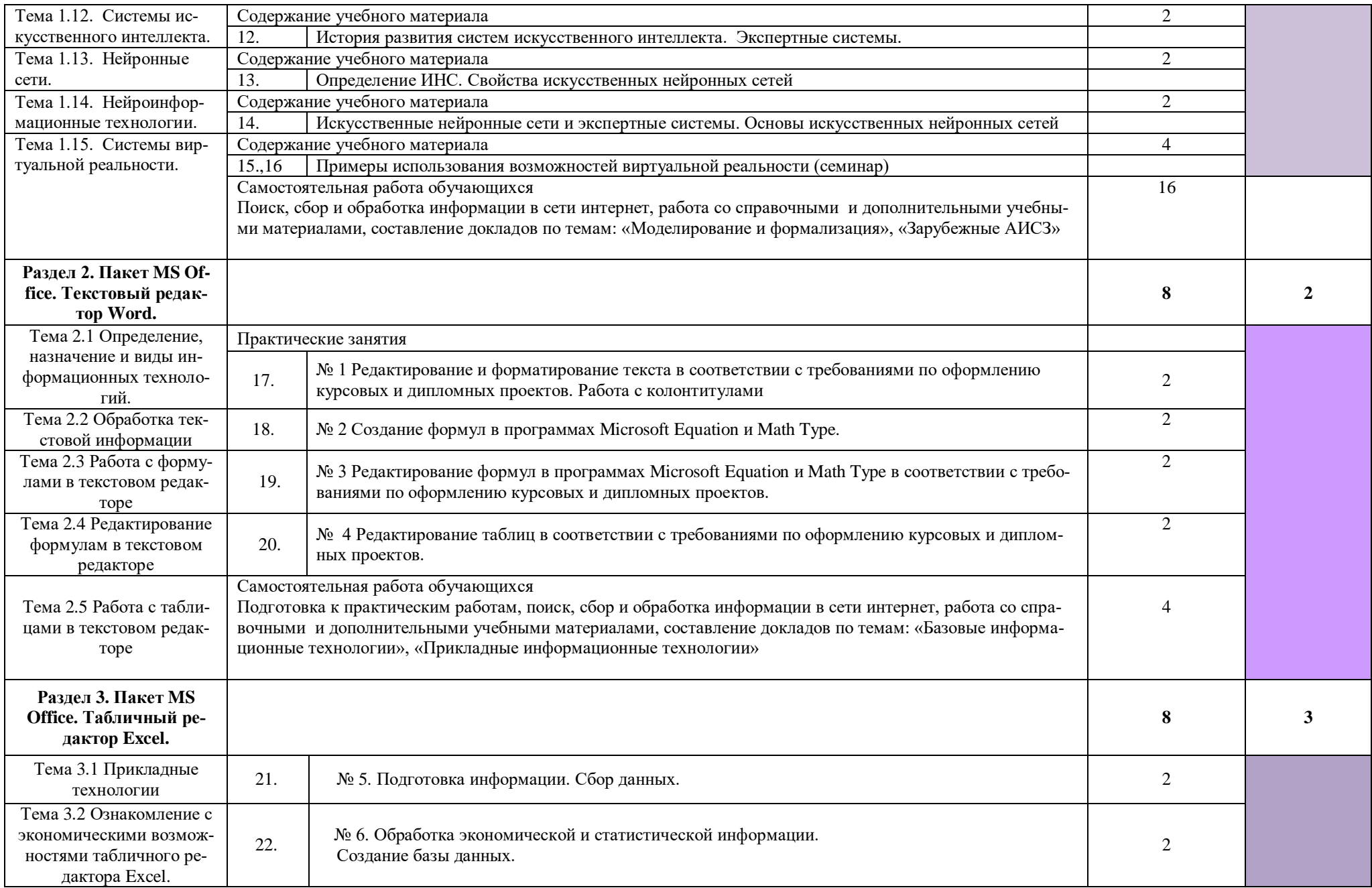

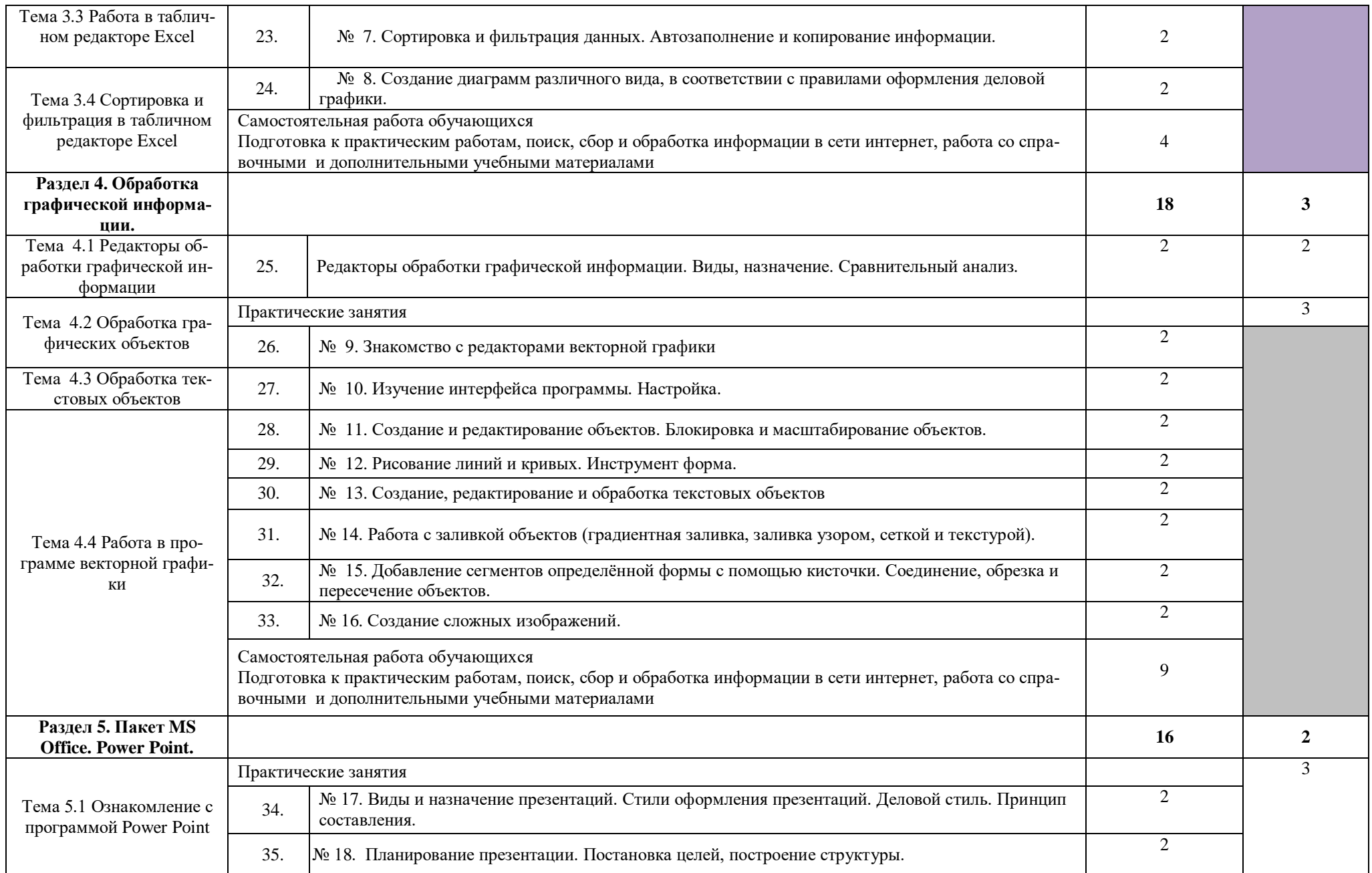

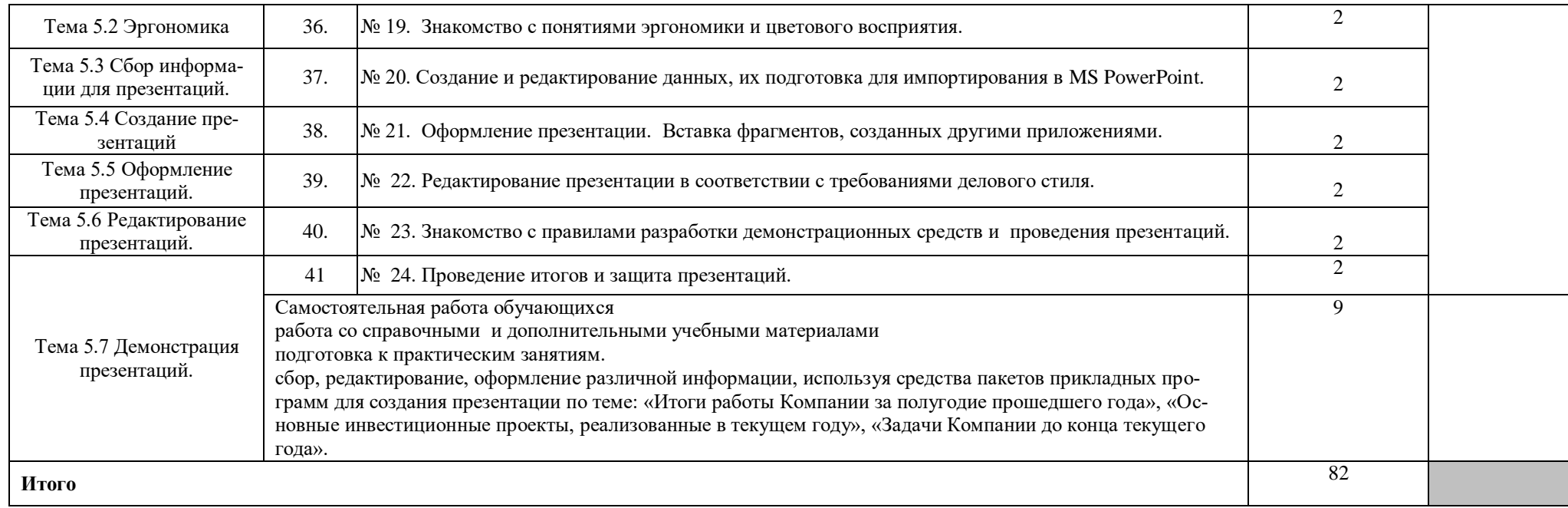

Для характеристики уровня освоения учебного материала используются следующие обозначения:

1. – ознакомительный (узнавание ранее изученных объектов, свойств);

2. – репродуктивный (выполнение деятельности по образцу, инструкции или под руководством)

3. – продуктивный (планирование и самостоятельное выполнение деятельности, решение проблемных задач)

# **3. УСЛОВИЯ РЕАЛИЗАЦИИ УЧЕБНОЙ ДИСЦИПЛИНЫ**

## **3.1. Материально-техническое обеспечение**

Учебная дисциплина реализуется в учебной лаборатории «Информационных технологий».

Оборудование учебной лаборатории «Информационных технологий»:

- посадочные места по количеству обучающихся;
- $-8 \text{ }\overline{\text{H}}\text{K}$
- рабочее место преподавателя;
- методические указания по выполнению практических занятий;

Технические средства обучения:

– компьютеры;

– электронные плакаты и презентации по дисциплине «Информационные технологии».

## **3.2. Информационное обеспечение обучения**

Перечень учебных изданий, Интернет-ресурсов, дополнительной литературы

Основные источники:

1. Мокрова Н.В. Текстовый процессор Microsoft Office Word [Электронный ресурс]: практикум/ Мокрова Н.В.— Электрон. текстовые данные.— Саратов: Вузовское образование, 2018.— 46 c.— Режим доступа: http://www.iprbookshop.ru/77154.html.— ЭБС «IPRbooks»

2. Семенов В.П. Excel 2019 на примерах [Электронный ресурс]/ Семенов В.П., Финкова М.А.— Электрон. текстовые данные.— СПб.: Наука и Техника, 2016.— 287 с.— Режим доступа: http://www.iprbookshop.ru/60644.html.— ЭБС «IPRbooks»

3. Катунин Г.П. Создание профессиональных презентаций [Электронный ресурс]: учебное пособие/ Катунин Г.П.— Электрон. текстовые данные.— Саратов: Ай Пи Эр Медиа, 2019.— 614 c.— Режим доступа: http://www.iprbookshop.ru/80923.html.— ЭБС «IPRbooks».

4. Молочков В.П. Работа в CorelDRAW X8 [Электронный ресурс]/ Молочков В.П.— Электрон. текстовые данные.— М.: Интернет-Университет Информационных Технологий (ИНТУИТ), Ай Пи Эр Медиа, 2019.— 176 c.— Режим доступа: http://www.iprbookshop.ru/79717.html.— ЭБС «IPRbooks»

Дополнительные источники:

1. Информатика и ИКТ. Практикум для профессий и специальностей технического и социально-экономического профилей, Цветкова М.П., Гаврилова С.А., Астафьева Н.В. Изд-во: Academia , 2011.-322с.

2. PowerPoint 2010 с нуля. Леонов В.А., Эксмо, 2010 г., -320с.

3. Word 2016. Создание и редактирование текстовых документов. П. П. Мирошниченко, А. И. Голицын, Р. Г. Прокди. Изд.: Наука и техника, 2010 г.- 192с.

4. Абляев С.В., Пушкарев Н.Н. Управление человеческими ресурсами на основе компьютерных технологий / Под ред. Н.Ф. Пушкарева. – М: Финансы и статистика, 2009. – 176с.

5. Гринберг А.С., Горбачев Н.Н., Бондаренко А.С. Информационные технологии управления. – М.: ЮНИТИ-ДАНА, 2008

# **4. КОНТРОЛЬ И ОЦЕНКА РЕЗУЛЬТАТОВ ОСВОЕНИЯ УД**

Формы текущего, рубежного контроля, промежуточной аттестации и спецификация оценочных средств

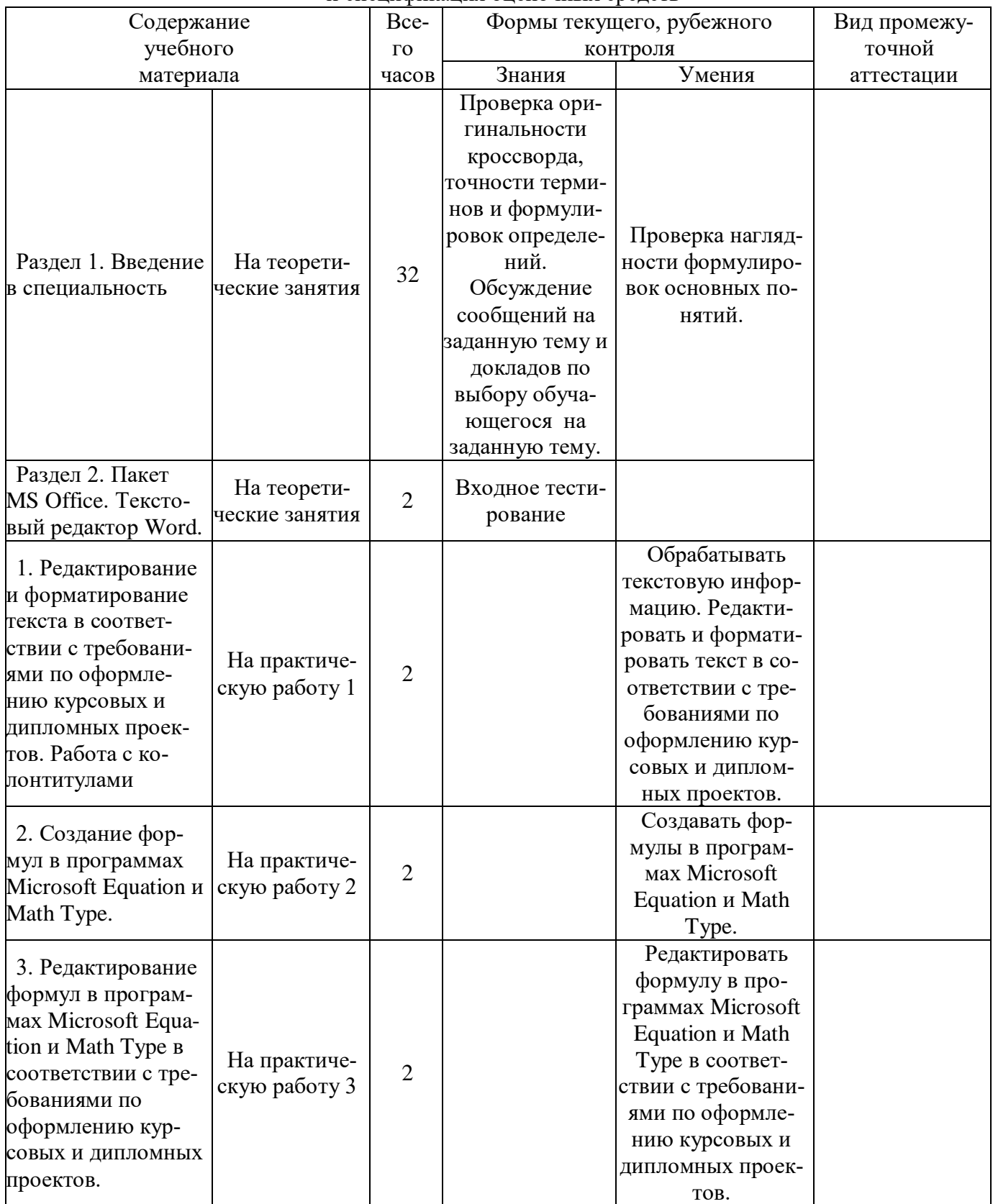

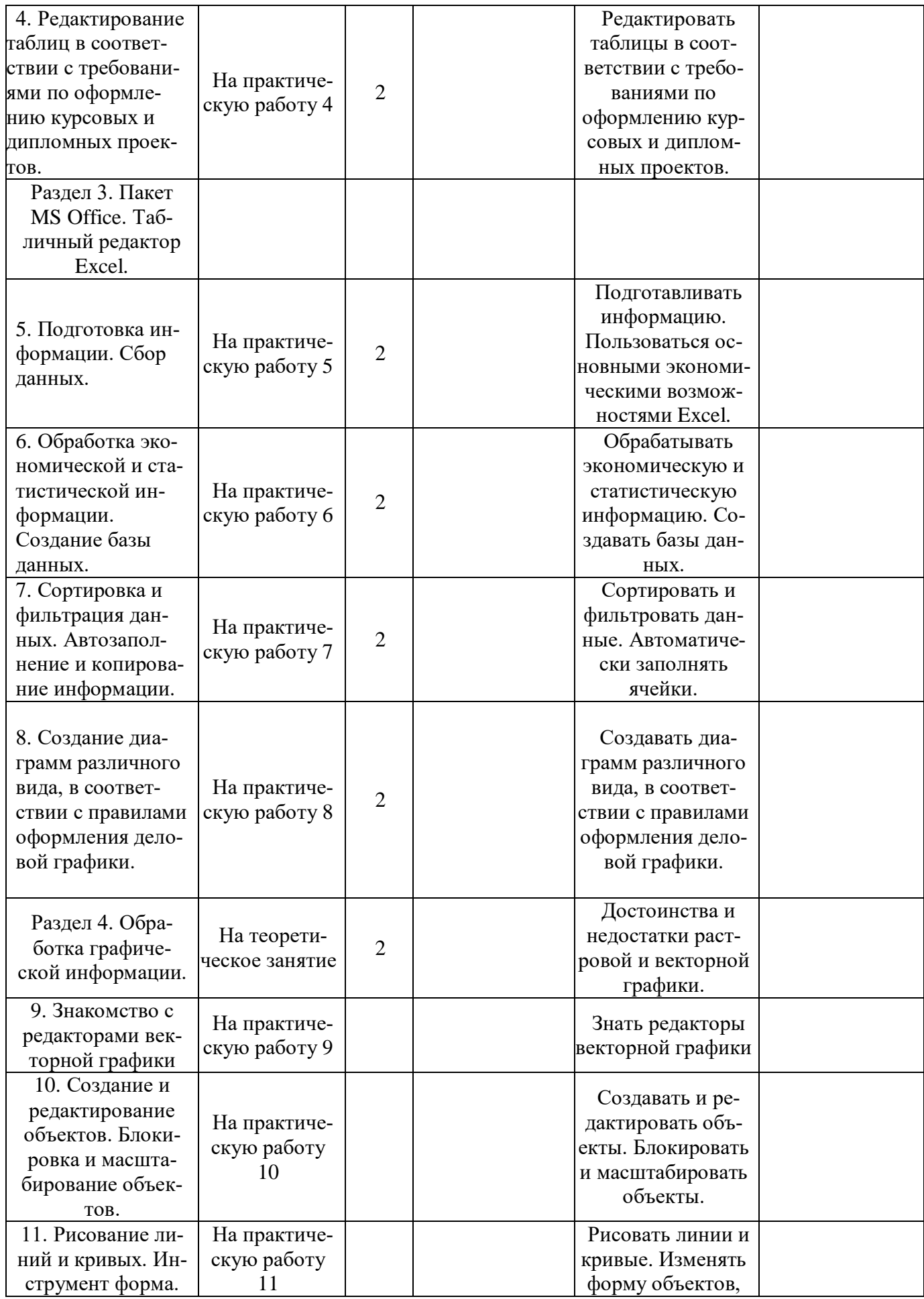

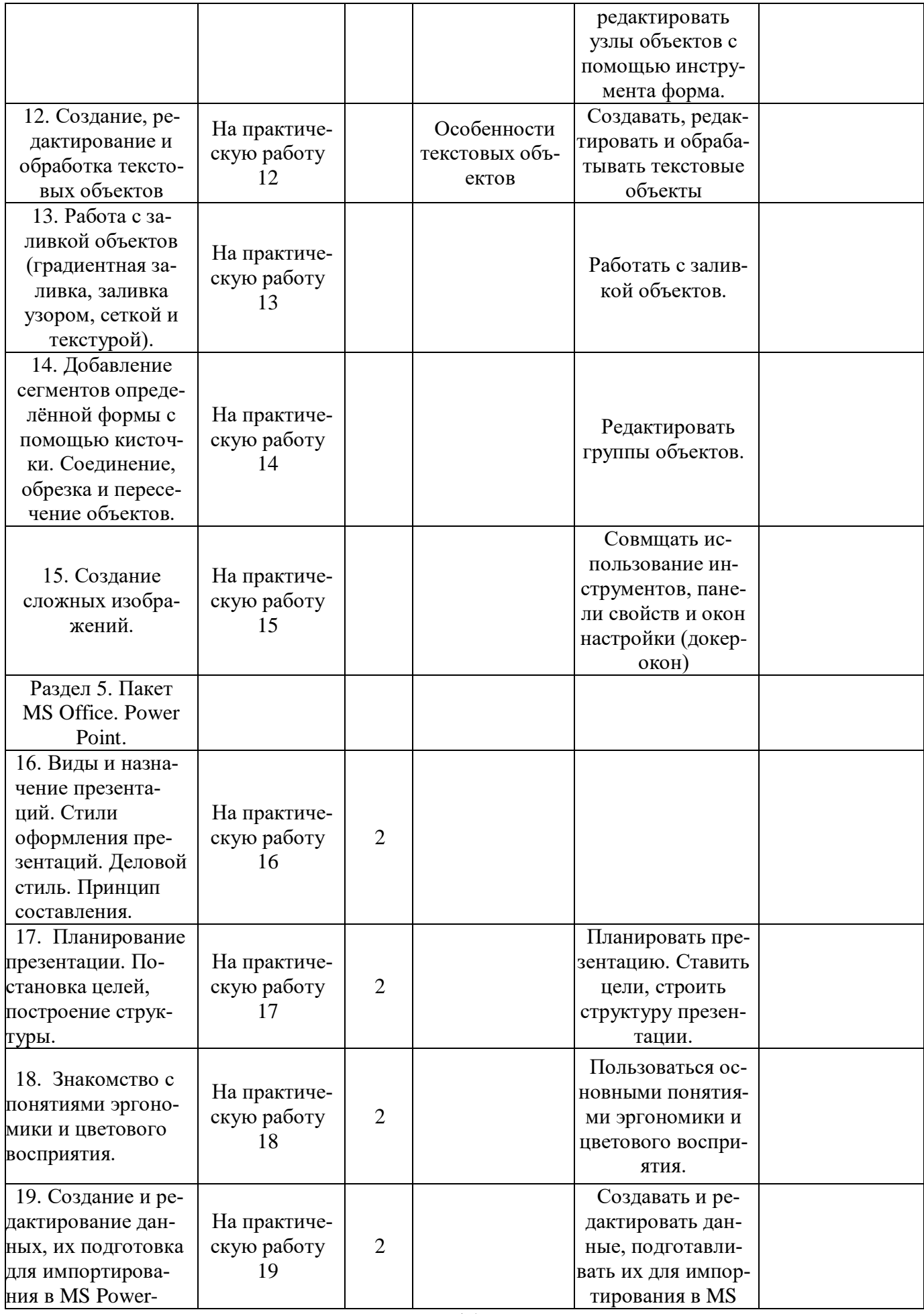

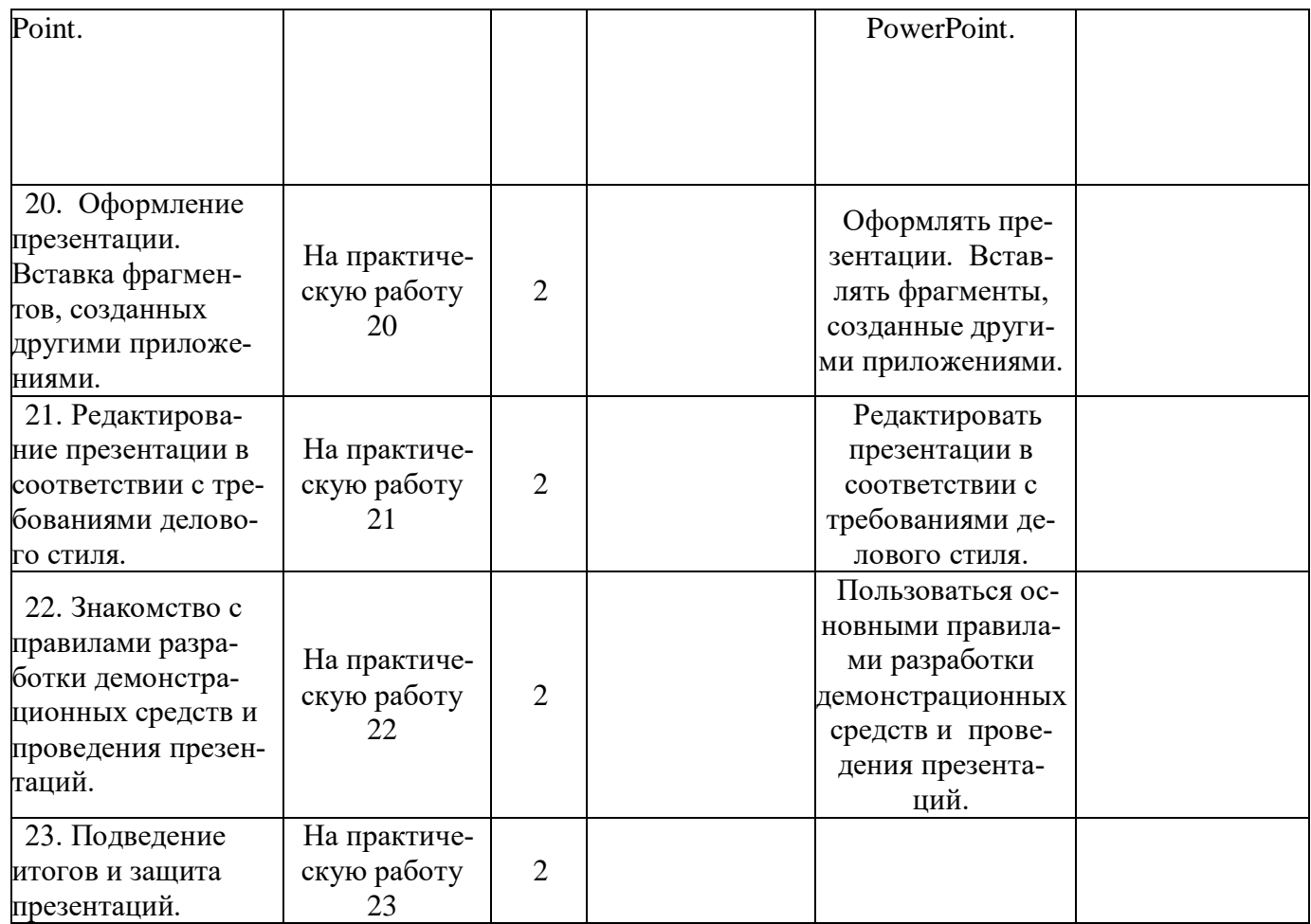

**Разработчик:** «Волгоградский энергетический колледж» Преподаватель

О.В. Бандарчук

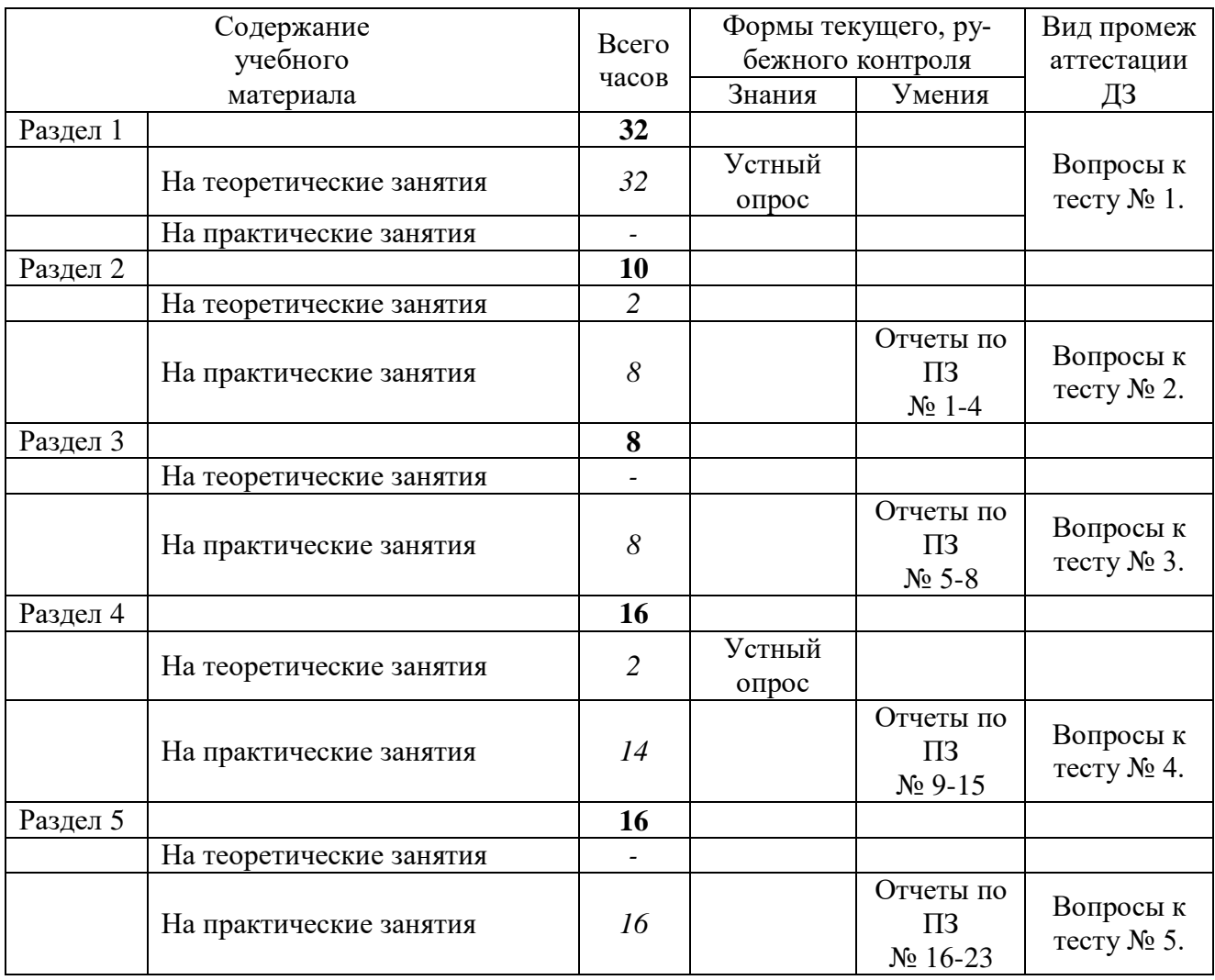

#### **Разработчик:**

ГБПОУ «Волгоградский энергетический колледж» Преподаватель

О.В. Бандарчук

## **КАЛЕНДАРНО-ТЕМАТИЧЕСКИЙ ПЛАН на \_**2023**\_/\_**2024**\_учебный год**

по дисциплине «Информационные технологии»

Преподаватель \_\_Бандарчук Оксана Валерьевна\_\_

Общее количество часов по учебному плану на дисциплину \_\_78 \_\_ час.

В том числе: 2 курс - <u>78</u> часов;

Количество часов по учебному плану на **\_**2023**\_/\_**2024**\_**учебный год \_78\_час.

Из них:

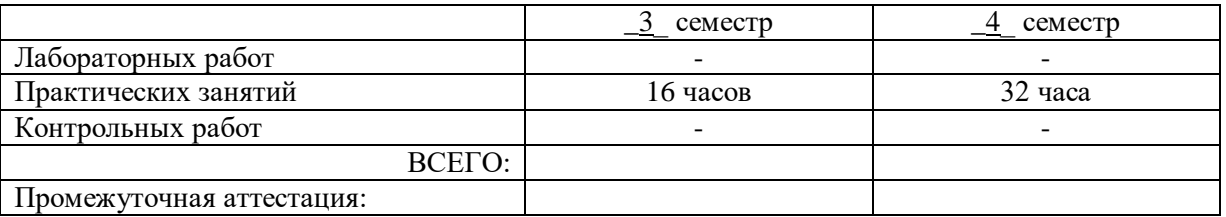

Составлен в соответствии с рабочей программой учебной дисциплины, рассмотренной МЦК УГС 09.00.00 Информатика и вычислительная техника. Протокол от «07» апреля 2023 г. № 9.